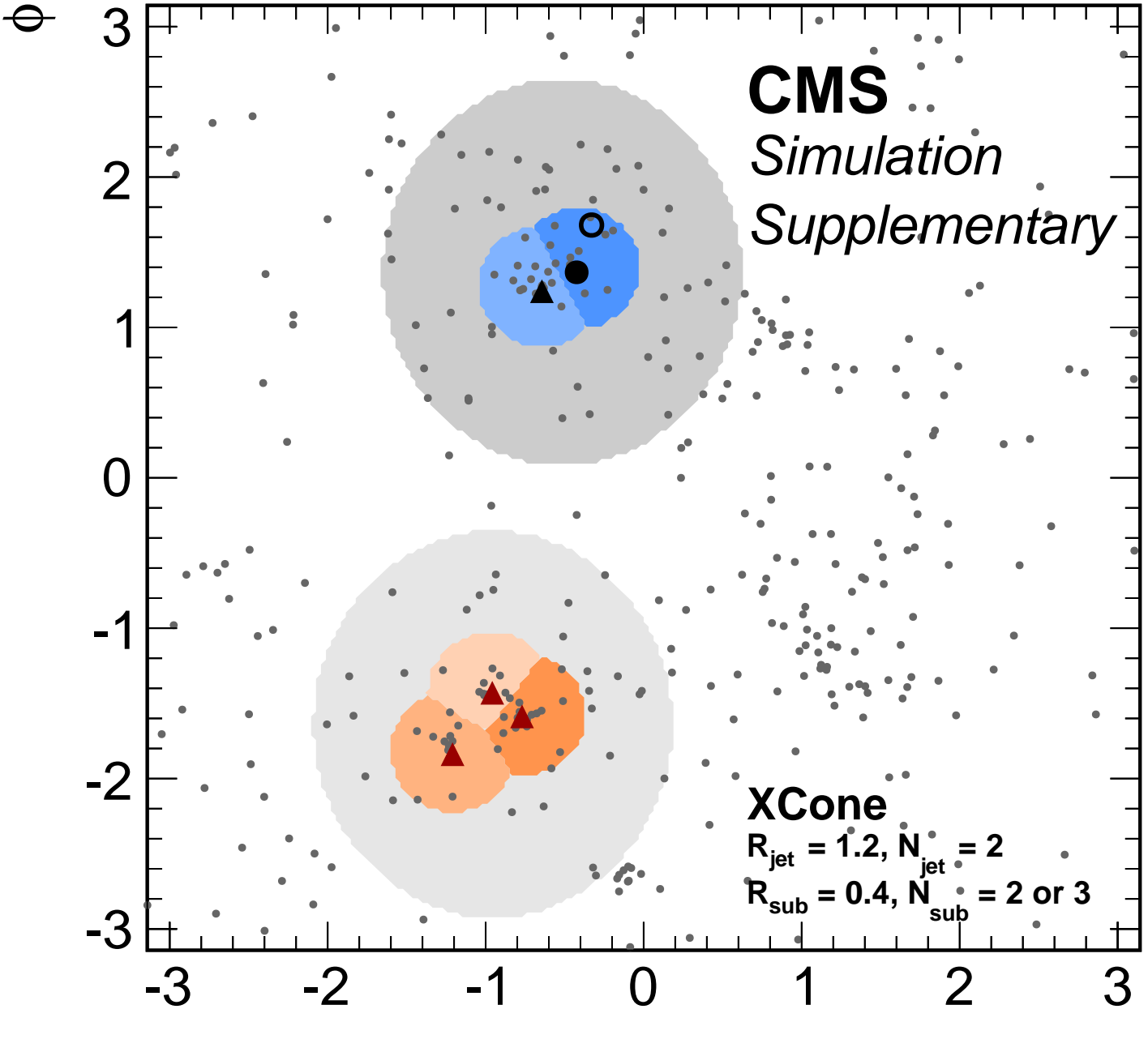

η